# **Automated system test generation**

Using log output to create better tests

#### **Michael Kemna** a,b , Annibale Pannichella b , Mitchell Olsthoorn b

A Software Engineering Research Group, Delft University of Technology, Delft, The Netherlands B Philips Cardiology Informatics, Eindhoven, The Netherlands

RESTful APIs are widely used, often deployed as a Docker container.

System tests are necessary, but cumbersome to create.

The objective is to automatically generate system tests for

- Black box uses only the result of the HTTP request.
- White box also uses byte-code analysis, but limited to java-based language.

systems under test (SUT) that contain RESTful APIs.

## **Research question** | Is the effectiveness of EvoMaster significantly improved by the inclusion of the log output of the system under test?

#### 1 | Background

#### References | 2020-06-22

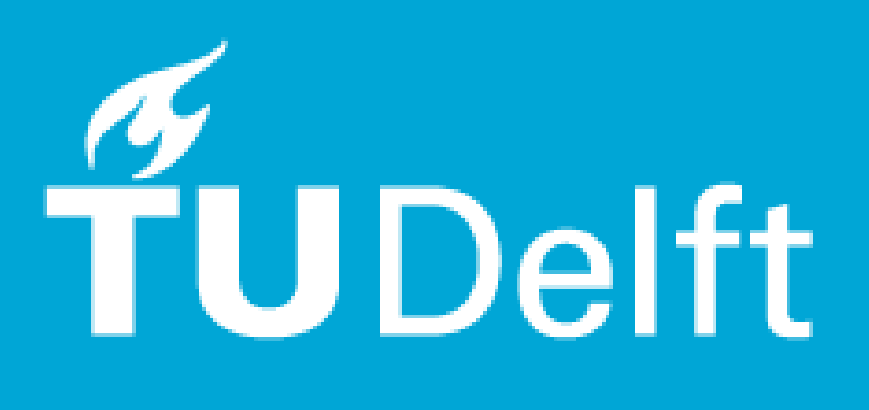

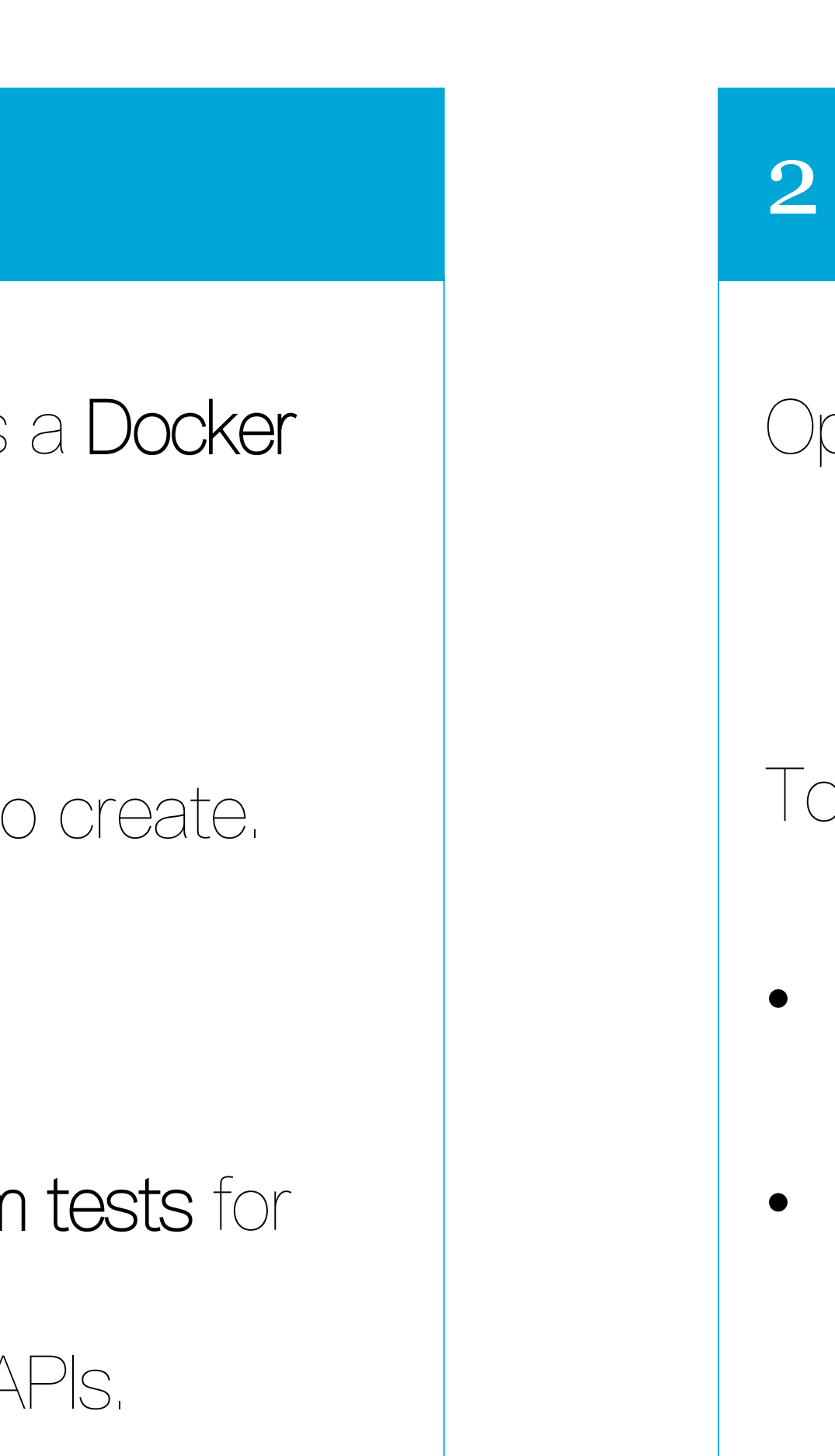

The container mode is more effective than black box mode in all evaluated SUTs ( $p < 0.001$ ,  $p < 0.001$  and  $p = 0.054$ ). Due to the overhead of Docker, it is significantly less performant than the other modes. The container mode can be applied to any Docker container and is not limited to a specific language.

Open-source tool that uses an evolutionary algorithm [1].

To evaluate the fitness of a test, there are two modes:

We hypothesize that log statements can also be used. A container mode was implemented\* that parses the logs and maximizes the amount of unique log messages. 2020-06-03 07:42:25.57 INFO 1 --- [main] o.t.s.e.news.app: Started app in 6.33 seconds

**Figure 1.** Example of an unstructured log statement

#### 2 | EvoMaster

3 SUTs were subjected to EvoMaster in different modes.

Effectiveness – line code coverage of resulting test suite.

Performance – evaluated actions in given search budget.

Each SUT was run 20 times for 5 minutes per mode.

Statistical analysis with **Wilcoxon Rank Sum** (alpha = 0.05)

## 4 | Empirical evaluation

## 5 | Conclusion

#### 3 | Container mode

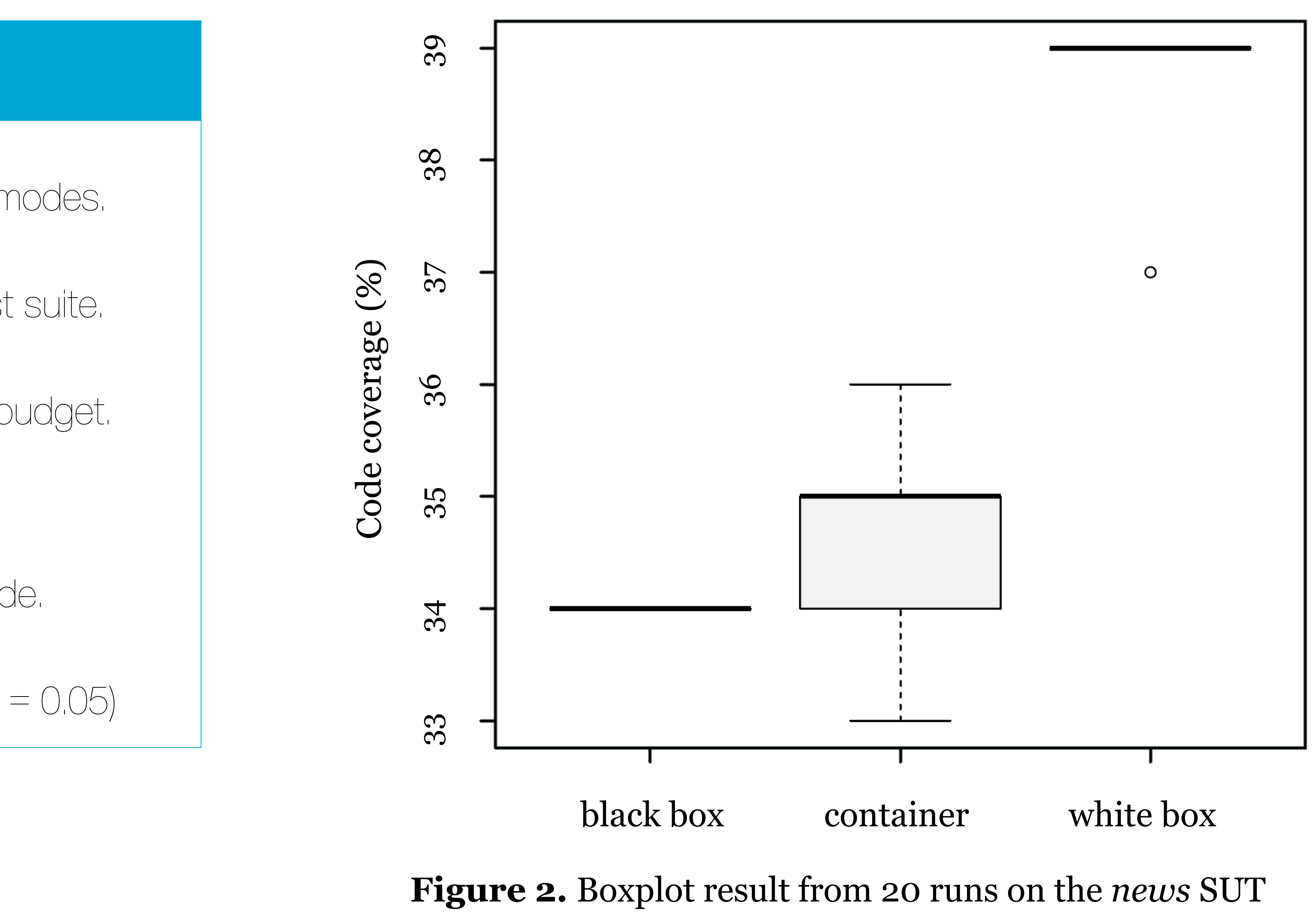

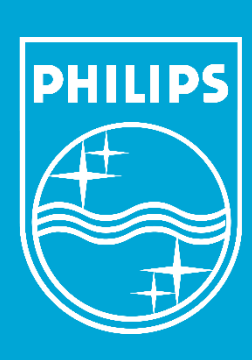

Research Project (CSE3000) | Footnotes